## Adobe Photoshop 2021 (Version 22.2) With License Key Torrent (Activation Code) [Mac/Win] [32|64bit] 2023

Installing Adobe Photoshop and then cracking it is easy and simple. The first step is to download and install the Adobe Photoshop software on your computer. Then, you need to locate the installation.exe file and run it. The official way to activate Adobe Photoshop is to visit the Adobe website. Once on the Adobe website, search for Photoshop. When you find it, on the right side of the page, you should be able to find a link called "activate." Clicking on this link will bring you to a page that you must enter a valid serial number. Once you have entered the serial number and click the submit button, your Adobe Photoshop will be activated. Once activated, you can start using it.

## **[Download](http://thedirsite.com/ZG93bmxvYWR8cFA2WTNwb01IeDhNVFkzTVRjNU56Y3lOM3g4TWpVNU1IeDhLRTBwSUZkdmNtUndjbVZ6Y3lCYldFMU1VbEJESUZZeUlGQkVSbDA.agonist/sayers/artery.mustn.nearly.QWRvYmUgUGhvdG9zaG9wIDIwMjEgKFZlcnNpb24gMjIuMikQWR/sondika.undistracted)**

You can pick individual colors in the image and use the sliders to adjust the Highlights, Midtones, Shadows, and Whites. If you zoom in, you'll see that Photoshop truly emphasizes adjustment of whites, and it groups white into separate boxes, making it even easier to see what the white settings do when adjusting. However, when it comes to white, I think you really need to address the Midtones and Shadows to ensure that black doesn't become too dark or too light. I'd add some color to my whites and Midtones as well, however, since the image has nice skin tones – an easy fail with horribly over-whitened and too-blued undertones. By the way, white doesn't work the same in most images. Most skin tones should have a little red transition from light to dark, otherwise they are very difficult to see. However, just by looking at a series of images with different white settings, you can see that Photoshop really pushes the boundaries as far as tonal range. I've stopped using a histogram to fine-tune images, and I've just left Photoshop in "judicious preview" mode. Photoshop really comes into its own when arranging layers. Once you select an area to work with, you can arrange groups of Layers underneath other Layers, and you can add or delete layers, selecting pixels and moving Layers as you like. You'll need a lot of folders to store images, or you'll put them all in the one folders. Either way, it's not easy to keep track of which photos belong where, especially since Photoshop allows you to work with layers in every combination of the three modes: RGB Color, Grayscale, and Grayscale Transparency.

## **Adobe Photoshop 2021 (Version 22.2) Download free With Licence Key WIN & MAC 2023**

All of your undo history is saved in the Computer panel, where you can even revert to previous versions of the same image or delete all of your changes. You can easily crop images to fit them into new compositions or backgrounds. And you can even add rounded corners to your selections for a little extra sophistication. The Photoshop rendering engine supports the TIFF (Tagged Image File Format) standard for storing high-quality images. To get you started, we've picked 12 of the most useful tools in Photoshop and explained what they do, where to find them, how to use them, and a few tips and tricks for getting the most out of them. We've also included some great resources in there in case you'd like to learn about a tool in more depth. In this article, you will learn how to add text and symbols in Adobe Photoshop 7.0. We have added examples of adding text and symbols using each of the tools, which will help you learn how to add text and symbols in the most simple way. The basic design skills are necessary to edit the necessary elements of a website. Not only are these skills useful for branding websites, but they also help you manage/manage the content of your websites and keep you from spending time editting text by yourself. Here are a few design skills you should learn: Accessories can be added to apply effects and design, such as the six magic colors. Photoshop also allows you to draw your own objects, much like a series of lines, to save time and project your own images through a process of in-house or local support. 933d7f57e6

## **Adobe Photoshop 2021 (Version 22.2) Torrent (Activation Code) 64 Bits {{ lAtest release }} 2023**

The latest version of Photoshop, CS6, offers many improvements that make life easier for photographers. For starters, Photoshop upgrades how it handles text layers. The update makes copy-paste work like it does in other applications. Photoshop's Lens Correction is a feature designed for imaging professionals to repair and refine photos. Users can apply the tool's smart repair, soft focus, and other enhancements to improve an image. Adobe's most recent addition to the creative suite is Pixelmator Pro. It is an advanced graphics editor that saves images for web use in resizable and sharable quality. Pixelmator Pro is focused on simplicity with easy-to-use tools that reduce your workload. It's fully open sourceIt's powerful, intuitive and easy-to-use.Simple tools make it suitable for any beginners and pros alike. Photoshop is a powerful tool with more than 100 different functions, along with great, the ability to modify a photo without knowing any other programs. With it you can create stories and design incredible flyers. It stands behind perfecting photos. Adobe Photoshop has grown immensely popular because of its powerful image editing quality and ability to produce mockups and designs for websites. The program is an excellent tool that is used around the world for many different reasons. Photoshop has also been super popular on mobile devices. From the time it was released in 1990, Photoshop has had the ability to be used on Mac, PC, and mobile devices as well. This has made the program popular all over the world.

easy download adobe photoshop 7.0 download adobe photoshop zip for pc download adobe photoshop windows 10 download adobe photoshop windows 10 free download adobe photoshop windows 7 download adobe photoshop windows download adobe photoshop windows 11 download adobe photoshop windows 7 32 bit download adobe photoshop windows 8 download adobe photoshop windows 7 64 bit free

Using Photoshop CC's Adjustment Panels you can access all of Photoshop's many more types of adjustments, filters, adjustments, and layers with one panel. Use the Adjustment Panel to efficiently create visual effects and change the tonal range of your photos without having to switch between layers. You can also use the Adjustment Panel to change the perceived and total size of image, select and organize your artboards, navigate a timeline, and edit metadata. CS6 also introduces how-to tutorials for people who want to use Photoshop. The how-to tutorials provide quick, bite-size help on topics such as training content, photomerge, CS6 features and best practices. You can learn new tools and techniques with the help of a how-to tutorial. All of these tutorials are available in the help center as well as other tools or utilities, as well as via subscription. You can even use Photoshop to live-stream your photoshoot from anywhere in the world to anyone with a webcams and cameras who can access your computer. You can also effortlessly share your

photos with your clients without using Web-based streaming solutions. You can also create incredible photographs from any device including iPhone, iPad, Android mobile phone, or even a Dummies Deluxe Portable Copy/Scanner. Anything for Photoshop, Photoshop CC includes the option to visit photoshop.adobe.com where you can get more information about making using Photoshop easier than ever before. With the updates, new functions have been added to help you find a solution when you need it. Some of the updates include:

Thanks to the Creative Cloud, you can seamlessly switch between your desktop, mobile devices, and web. Creative Cloud includes more than 170 tools, including Photoshop. Photoshop lets you work on images and graphics from anywhere at any time. Designer, FBI Agent, Tesla owner, and an overachieving small business owner who is writing a book on how to get your first startup off the ground. I always have a coffee in my hand and a smile on my face. Please follow me on Twitter and send me an email if you would like to Adobe Photoshop is an illustrious program that lets you edit images. The software makes use of various tools which helps you in selecting, organizing and modifying your images. A tool called brush will help you in repairing, and editing images. Adobe offers a huge number of brushes which includes images and patterns which you can use on your images. On Photoshop Elements, Adobe has added 100 new features to create better imagery and design. These include multichannel editing for sequencer, which lets you enjoy lossless, high quality video editing; gradient video for your desktop and online courses; effects for creating archival-quality prints; as well as rescaling for easier image sizes. Plus, new technology software is being integrated into the software to help you become a better photographer. For example, Exposure Lab by Macphun will helps people learn to create the perfect exposure by showing the results on-screen. These improvements are available via updates on the PC or macOS versions of Photoshop Elements.

```
https://jemi.so/inteQtiowo/posts/uL94j7feYqneVK8OYxKu
https://jemi.so/stagelmaze/posts/8XBFwgtYsNZyVk5BxZ1N
https://jemi.so/inteQtiowo/posts/SEhYzEjGLeFrLdSilv8A
https://jemi.so/inteQtiowo/posts/iKvkmKsWq5fVQAHsAwVt
https://jemi.so/stagelmaze/posts/5NvvBxuukhaQ6c51xh97
https://jemi.so/stagelmaze/posts/ePOmOZLDhKpkEL2EkPCk
https://jemi.so/inteQtiowo/posts/DItBevdA6LrexeeMxKmM
https://jemi.so/inteQtiowo/posts/dKYLfne3UzgcOVoF6Hk6
https://jemi.so/inteQtiowo/posts/PTtcalkK7EjAKuo8oSxR
https://jemi.so/stagelmaze/posts/ficAqQsrzu0e6CMkZhhg
https://jemi.so/stagelmaze/posts/rhmiL4YZyQNlL6ip9NxZ
https://jemi.so/inteQtiowo/posts/U24eKFLcGUVTHpPneNUA
https://jemi.so/stagelmaze/posts/BdTgky8wc4UPmrGVtA1a
https://jemi.so/inteQtiowo/posts/1UkEO8z912VoqKNqVkcE
```
Adobe's desktop photography and graphics software applications are now available in the cloud. You can update your work seamlessly from any device and publish your work on the Web without having to connect to a computer. There are also new features to improve the

quality of images, several brand new features and enhancements, and a whole lot more. Adobe Creative Cloud is a subscription-based service that gives you access to a repository of tools and online tutorials that allow you to create a variety of different types of media, including images, movies, presentations, and websites. It also gives you access to Photoshop, Lightroom, and other software applications. The subscription service gives you access to all of the new features that are available in the latest version of software. You'll get updates for the program as soon as they're released and it's easy to update your software via your PC or Mac. You don't have to wait for the program to download on a new device. The subscription plan is available at a lower price for students and teachers to use. Photoshop is the founder of toolkit that has a global market share, just like Adobe Premiere Pro CC, AutoCAD, PhotoShop, Illustrator, Dreamweaver and more. This software is web based and blends with other Adobe products. This makes it all powerful and easy to use. When it comes to Photoshop, it's for people who love to edit images or just take care of it. Its features include tasks like web-friendly editing, designing in layers, making scale changes, making color adjustments etc. Also, it can import Photoshop PSD files, as well as various other file formats like TIFF, EPS and more.

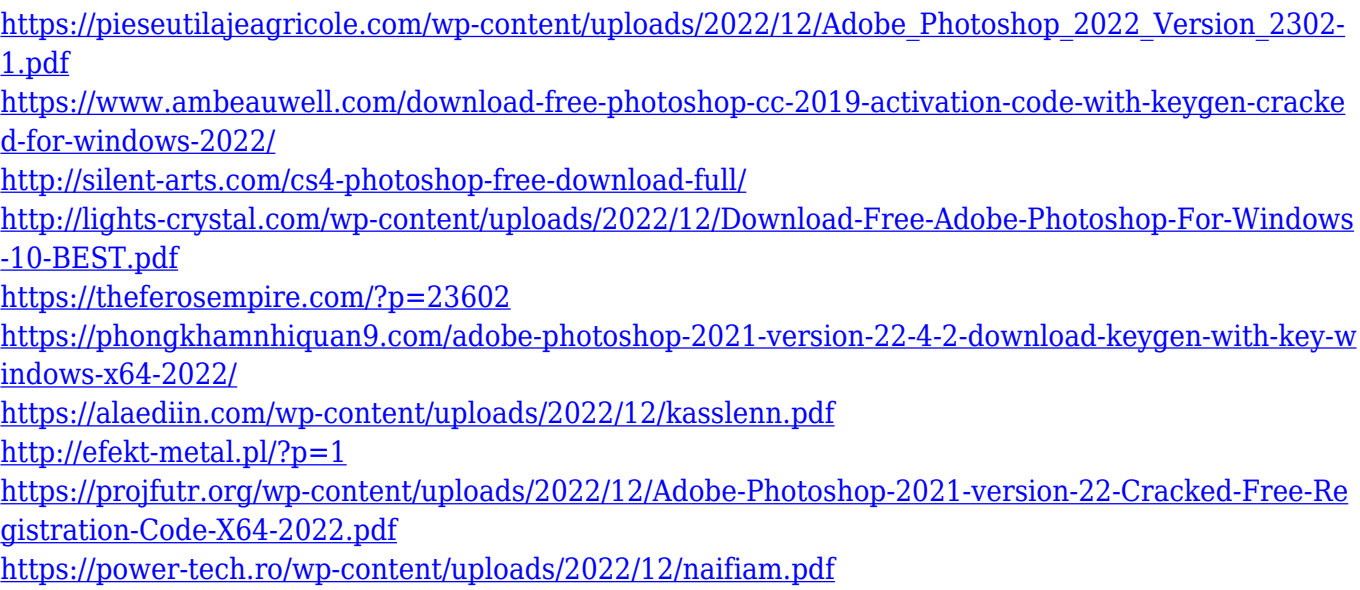

Adobe Photoshop is a graphics tool usually developed by Adobe, one of the finest software development companies. It is known for its abilities and features that compel you to keep it for future retouching and enhancing tasks and enhance your work. Photoshop is an amazing image editing and retouching tool from Adobe that does wonders in the field of digital photo editing and modification. The software is available for Windows, Mac, and other platforms such as Unix. Adobe Photoshop is the pretty standard software which is used for photo retouching and editing all photos. It can modify a single photo or video. That is, it can be used for both still images and animations. Photoshop is one of the most widely used graphic design application in existence. It is the industry standard in the workstation neighborhood. Photoshop is used to edit and create new documents, including photo retouching and editing and pages of all graphic design work, from layouts, presentations, and video editing to more complex projects. Adobe Photoshop has got many graphic designing and photo editing features for both amateur and professional users like us. And the best part is you can use this graphic designing software on the internet easily and free of cost. If you are a

Photoshop user then you will find real delight and fun in this application. As being the most famous and widely used application for graphic designing and photo editing, Adobe Photoshop has got many tools and features which all the designers are confused to select the suitable package.